# **Computação Paralela em GPU Usando CUDA**

#### Ricardo Farias Programa de Engenharia de Sistemas e Computação COPPE / UFRJ

**rfarias@cos.ufrj.br**

**2011**

## **Motivação**

#### **▶ O que é GPGPU?**

- General-Purpose Computing on a Graphics Processing Unit (GPU)
- Usando Hardware gráfico para computação nãográfica
- **≻O que é CUDA?** 
	- Compute Unified Device Architecture
	- Arquitetura de Software para gerenciar programação paralela orientada por dados

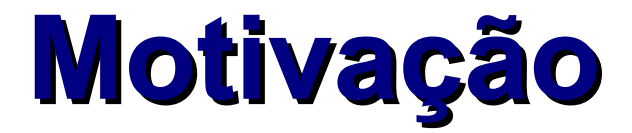

#### **GFLOPS**

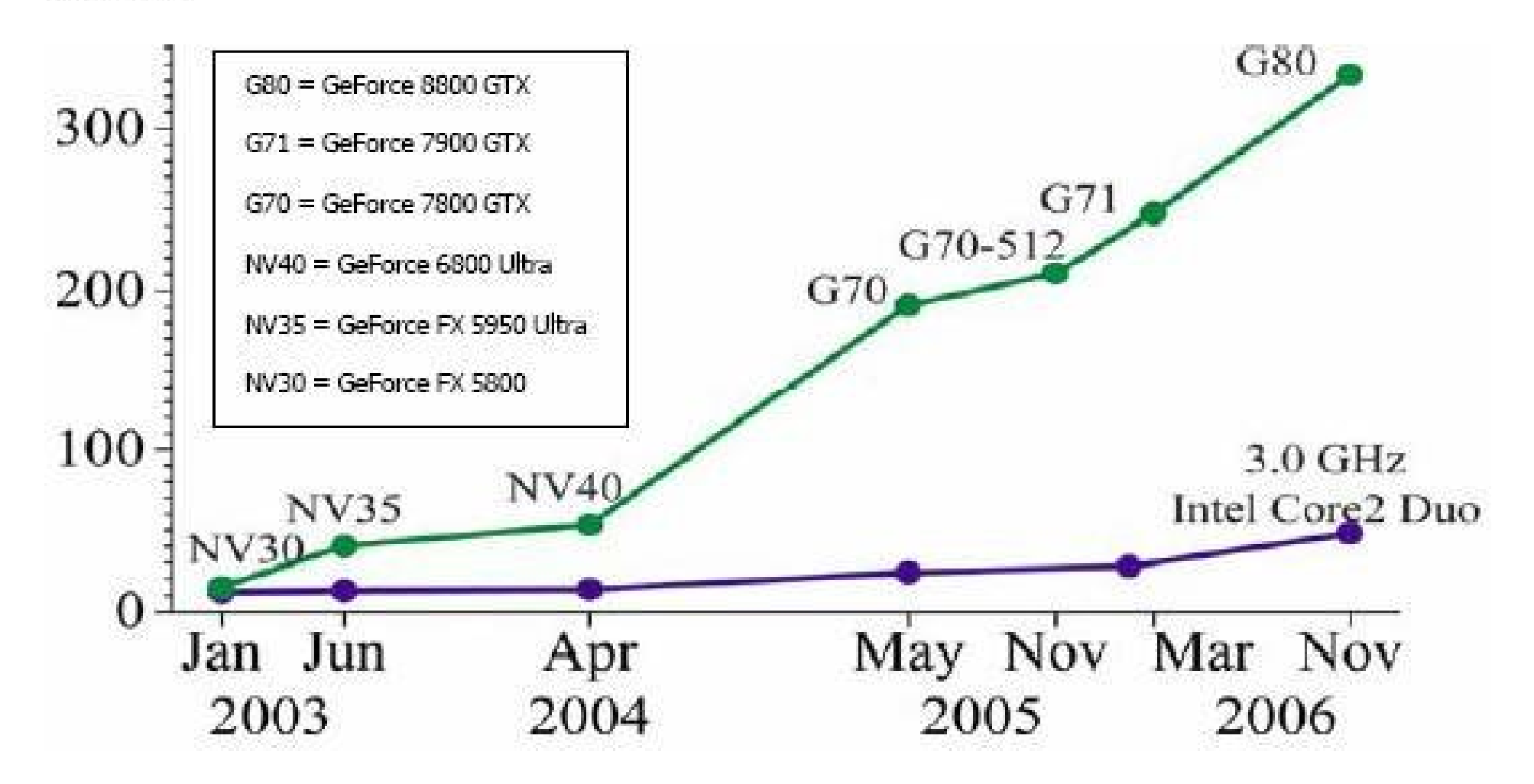

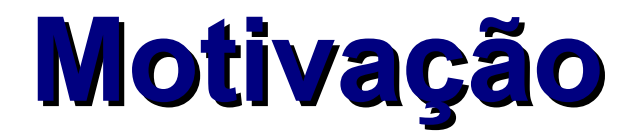

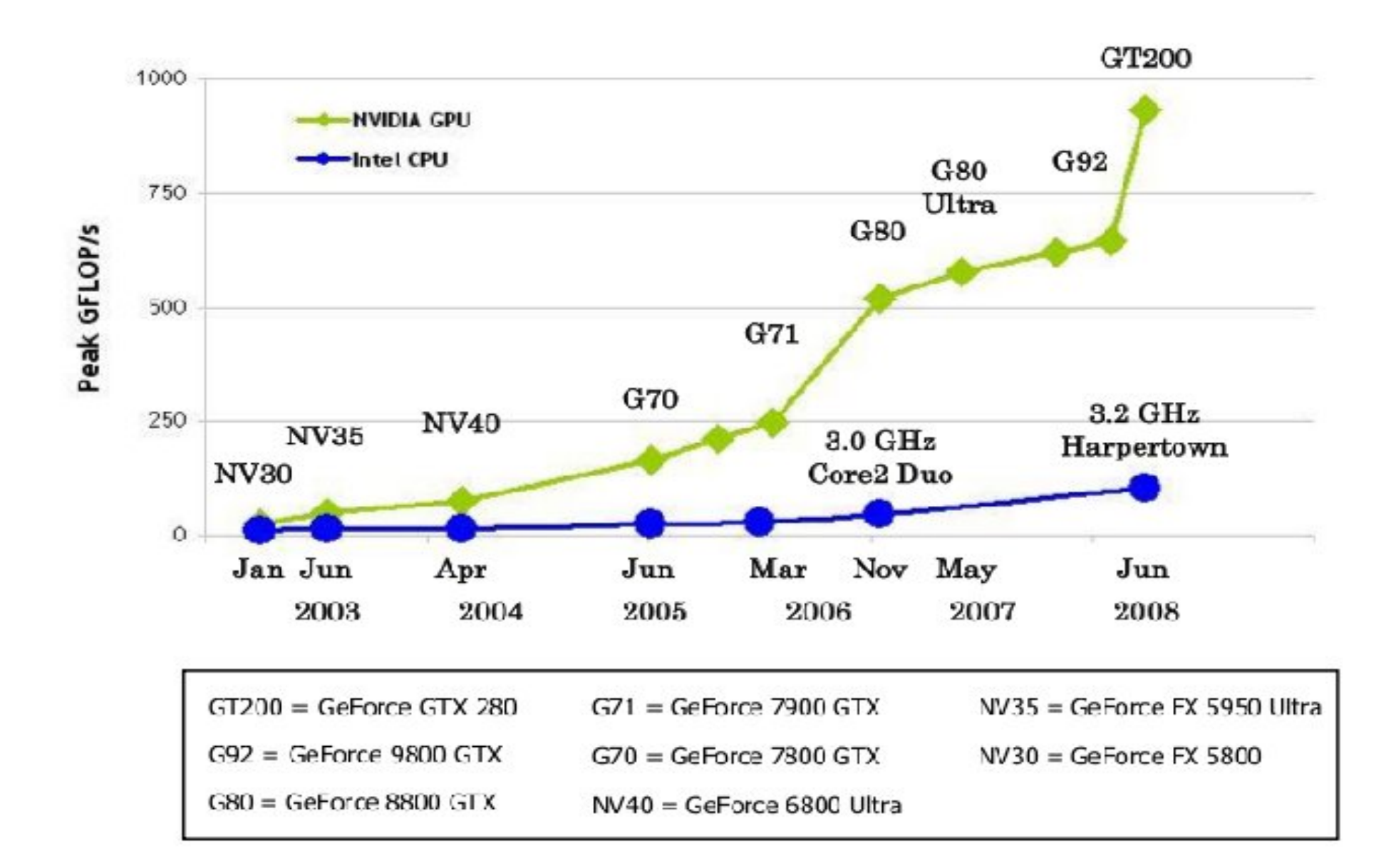

## **Motivação**

#### GPU Fermi Tesla **▶ CPU AMD Opteron 12 cores**

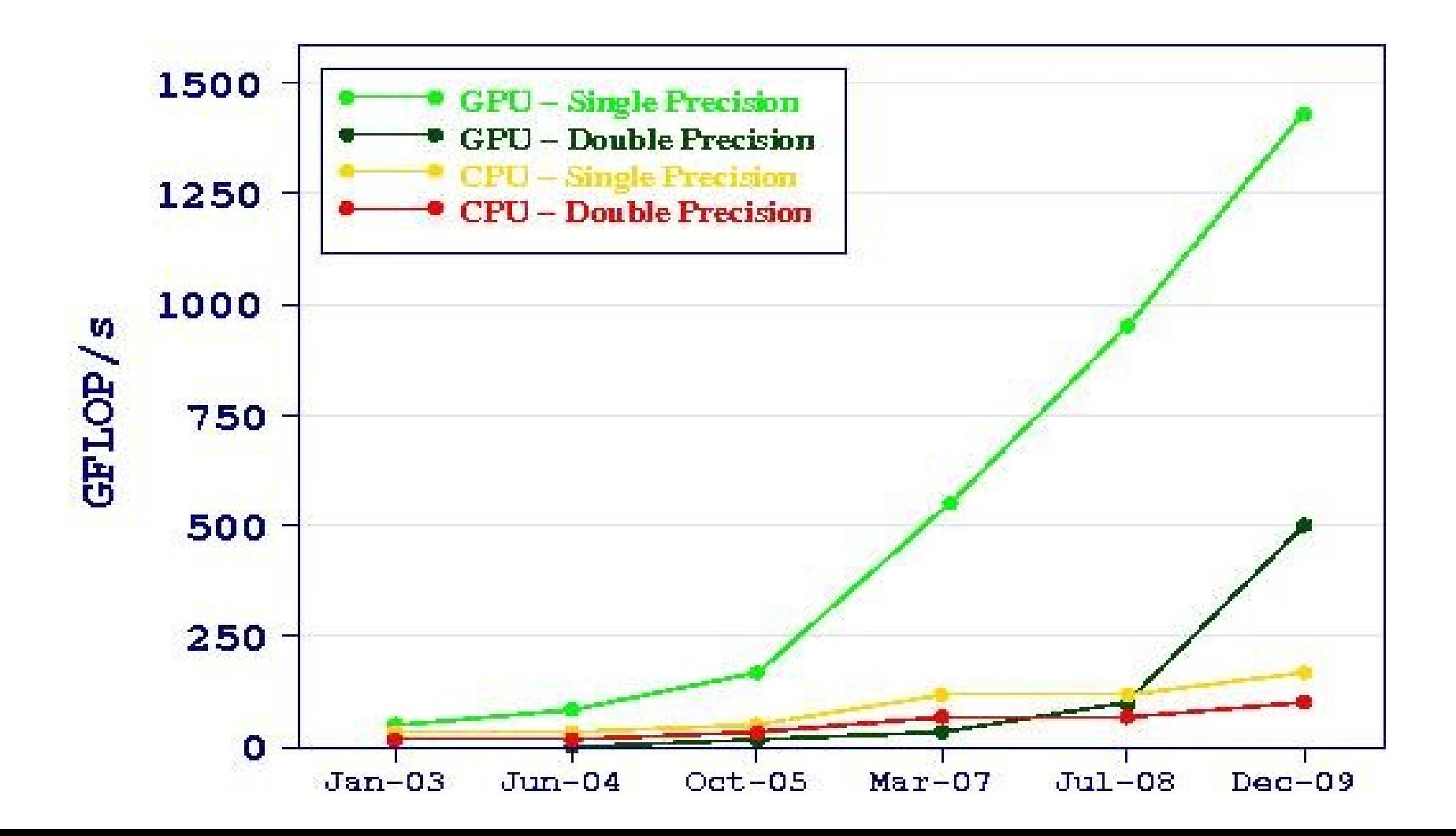

## **Comparação das CPUs/GPUs**

#### **Mais transistores dedicados para processamento de dados**

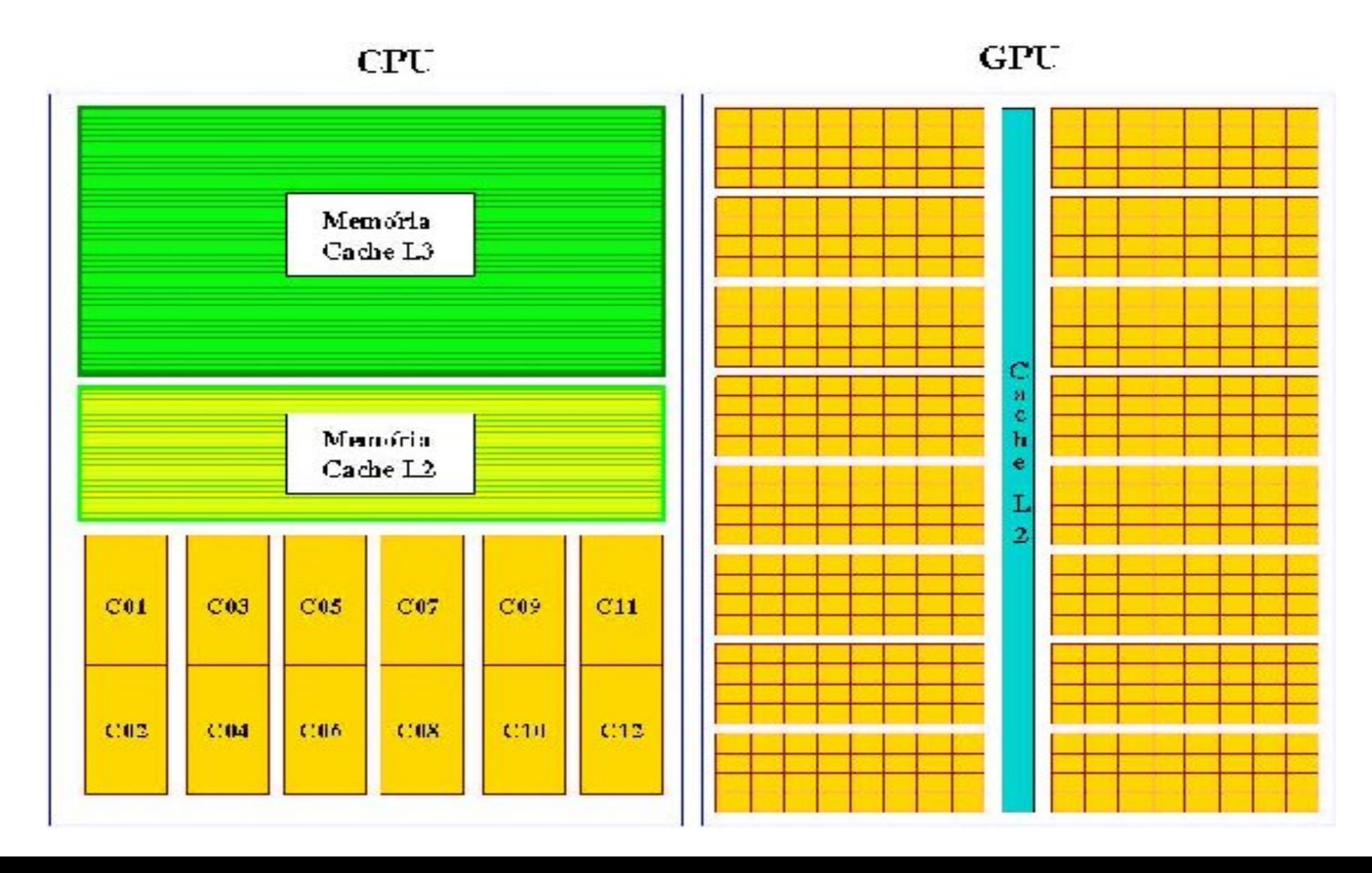

# **CPU x GPU**

#### **CPU**

- Quantidade de Caches (L1, L2, L3)
- Previsão de Salto
- Alta-performance (pelas previsões)
- **GPU**
	- Muitas ALUs
	- Memória onboard Rápida
	- Grande quantidade de tarefas paralelas
		- Executa programas em cada fragmento/vertice

**► GPU**s são indicadas para paralelismo de dados

# **Arquitetura Fermi**

- **▶ 3 Bilhões de transistores**
- ▶ 4 GPC (Grap.Proc.Cluster)
- 16 SM
- 32 Elementos/SM
- 512 Cores
- $6$  GB DDR5
- 64 bits float
- **▶ 32K Registradores/SM**
- 64K Shared L1
- 768K Cache L2

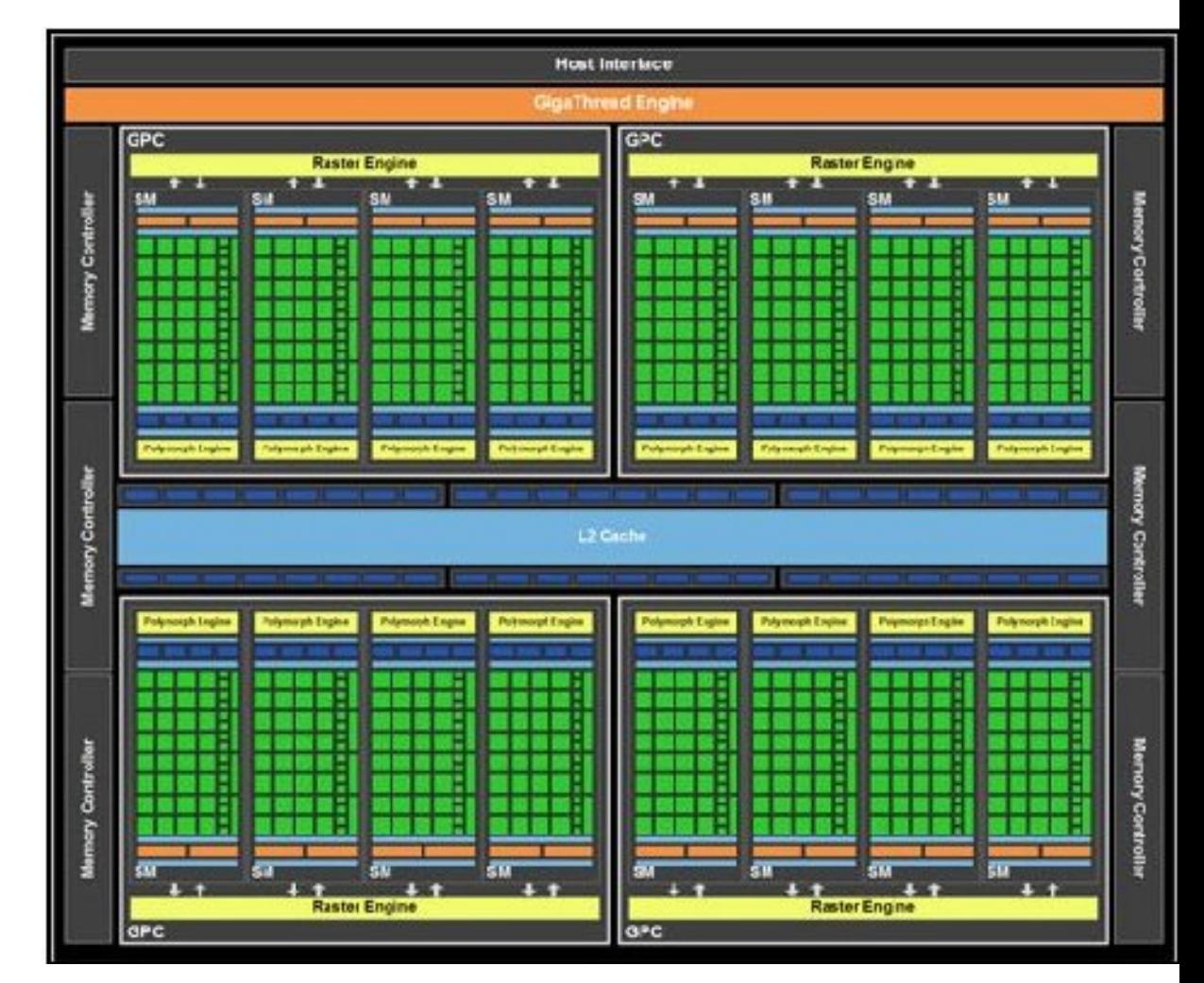

# **Introdução à Programação CUDA**

# **C U D A**

#### **Computer Unified Device Architecture**

# **Programação CUDA**

Um programa da GPU chama-se *kernel*.

A Programação de um *kernel* exige:

- ▶ Reservar espaço na memória da placa gráfica.
- Copiar dados para a memória da placa.
- Chamar o código a ser executado na GPU.
- Copiar os resultados de volta da GPU.

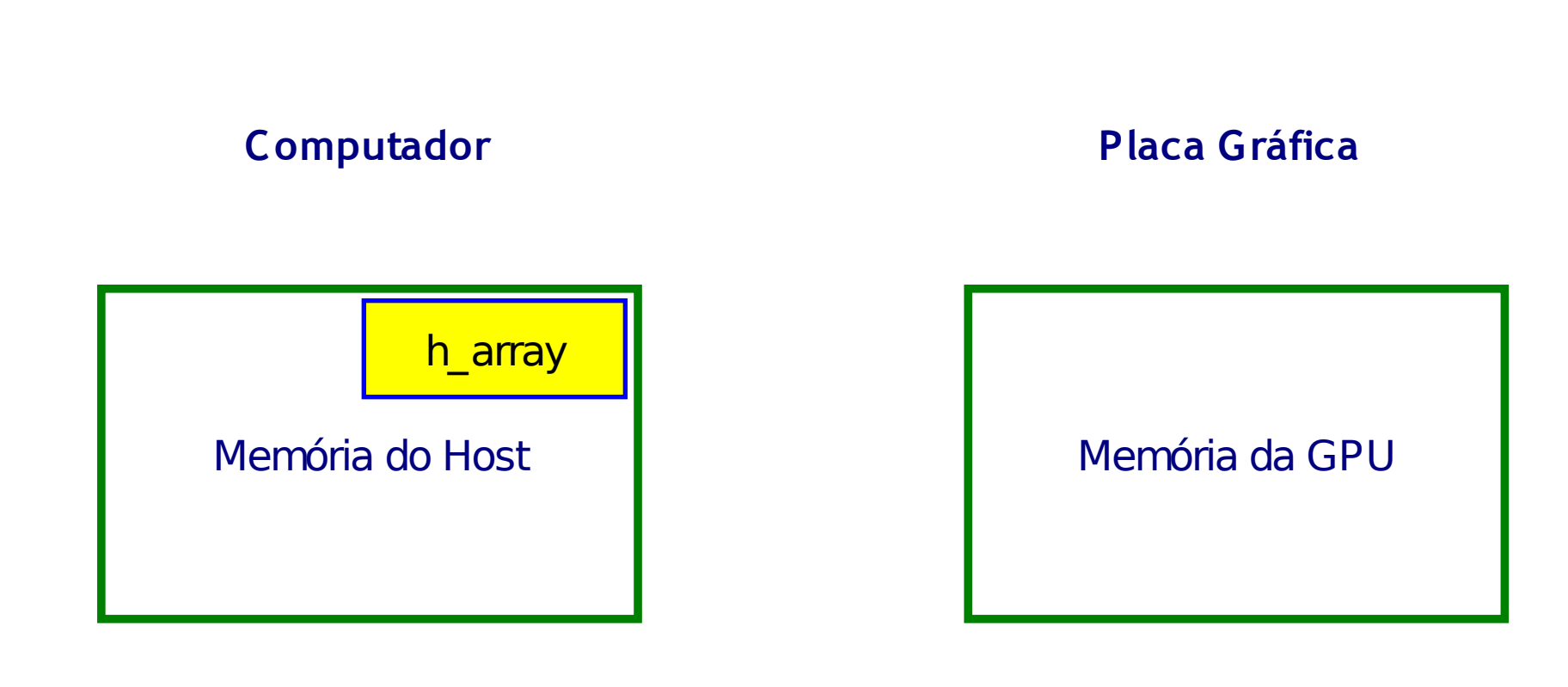

![](_page_11_Figure_1.jpeg)

![](_page_12_Figure_1.jpeg)

![](_page_13_Figure_1.jpeg)

![](_page_14_Figure_1.jpeg)

## **Diretivas CUDA**

#### Tipos de Função e Diretivas de Compilação CUDA:

- > \_host\_\_ Função executa na CPU
- $\geq$  global Função executa na GPU, chamada pela CPU.
- $\triangleright$  \_\_device\_\_\_ Executa na GPU, chamada por outra função GPU

## **Diretivas CUDA**

#### Tipos de Função e Diretivas de Compilação CUDA:

- host Função executa na CPU
- $\geq$  global Função executa na GPU, chamada pela CPU.
- $\triangleright$  device Executa na GPU, chamada por outra função GPU

#### **Como executar um kernel?**

**função<<< numero de blocos, quantidade de threads >>>( argumentos )**

![](_page_17_Figure_1.jpeg)

![](_page_18_Figure_1.jpeg)

![](_page_19_Figure_1.jpeg)

![](_page_20_Figure_1.jpeg)

![](_page_21_Figure_1.jpeg)

 $dim3 \rightarrow (x, y, z)$ 

![](_page_22_Figure_1.jpeg)

Indices das Threads: threadIdx.x, threadIdx.y, threadIdx.z Indices dos Bloco: blockIdx.x, blockIdx.y, blockIdx,z Tamanho dos Blocos blockDim.x, blockDim.y, blockDim.z Tamanho da Grid: gridDim.x, gridDim.y, gridDim.z

$$
dim3 \rightarrow (x, y, z)
$$

![](_page_23_Figure_1.jpeg)

```
dim3 bloco( 4, 8 )
func<<< 1, bloco >>>( )
    (1,1,1)(4,8,1)blockldx = 1threadIdx.x = 2threadIdx.y = 4blockDim.x = 4blockDim.y = 8blockDim.z = 1
```
func<<< 1, 32 >>>( )

Executado em 1 warps no mesmo SM

![](_page_25_Figure_3.jpeg)

#### $func<< 2, 32 >>()$

#### Executado em 1 warp em diferentes SM

![](_page_25_Figure_6.jpeg)

#### **Exemplos Práticos**